# HURSTVILLE SENIORS COMPUTER CLUB

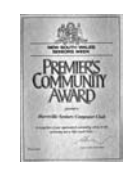

.<br>Sina kalendara kalendara kalendara kalendara k

"keeping up with our grandchildren" NEWSLETTER

April 2008

Member of ASCCA.

Australian Seniors Computer Clubs **Association** 

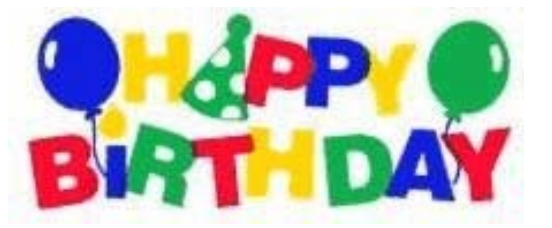

for our eventful ten years of rapid grow th and development and quite a few inspiring innovations w hich all in all made the computer club in a few short years into a valued service for Seniors in the St George area.

Our Club is ten years young and still grow ing and developing.

Ten years of rapid grow th and innovation is largely thanks to the foresight and prescience of our founder George Thompson and his initial team of eager and w illing volunteers, many of whom are still active members of the club.

Ten years later the club is still providing a valuable service to the people of Hurstville and environs.

Today we thank the club pioneers and those public spirited and forw ard looking volunteers who so selflessly gave of their time, experience and expertise. Many of them are still tutors in the club and a few are still students learning about the inexhaustible pow er that computers can give to Seniors. In fact all our grow th and development certainly augers w ell for the next ten years and more.

The success of the Club is shown by the fact that w e now have students and tutors w ho can maintain and repair their ow n computers, and students who with confidence can strip and reassemble their ow n computers. We have students who have developed into experts and prize w inners at digital photography, w ho use all the facilities of Office w ith confidence and members w ho trace their family histories and also those w ho are happy just to send the occasional email, or complete a Pow erPoint presentation, use Media Player or Photo Story with some flair, or just have an hour of fun creating greeting cards or playing solitaire. And

## **INVITATION**

**YOU ARE CORDIALLY INVITED TO OUR** 

**TENTH ANNIVERSARY CELEBRATION** 

**1.30PM WEDNESDAY 30th APRIL**

**Bring along a member who does not usually attend our interesting monthly meetings** 

**Light refreshments will be served And there will be door prizes Enjoy an eventful and interesting gathering**

many students have graduated into very competent tutors.

Besides the normal day to day teaching, our Special Interest Groups have grown from strength to strength, meeting the demands of our members in such varied fields as Genealogy, Website development and Digital photography just to mention a few

And then w e have our volunteer Tutors. Who are these volunteers and w hy do they do it? And what are the benefits of volunteering?

Besides the fact that it has a positive impact on physical and mental health, enhances social netw orks and increases opportunities for social interactions volunteering strengthens a sense of belonging and most importantly increases skills in all aspects of computing and makes a difference in the lives of others. And as an added benefit, it has been proven that older volunteers live longer than non-volunteers.

I have been doing volunteering, as many of you have done, since the day I retired from my profession, and at our Club I have found this a rew arding, fulfilling and meaningful activity and along the w ay I have met students who became much more than mere computer students, they became friends and acquaintances. You look out for them and you care for them. *(Henri Joubert)*

## **HOW DID IT ALL COME ABOUT??**

The Club w as started after George Thompson visited the Seniors Card Technical Expo in October 1997. There he met members from the existing eight clubs (all from the north side) who were collecting names of people interested in joining a Club. This list, w hich included names from St George, w as sent to him. To find more people interested in starting a club in the area, he set up a stall at the Hurstville Council Seniors Expo in March 1998, asking visitors to type their name and address on a 386 computer w ith a Works data base. There w ere also names that came from the notices posted in the eleven libraries in the St George area.

He then sent letters to 158 people notifying of an inaugural meeting on 29 April 1998. Eighty attended, agreed to form a Club and elected the follow ing Committee - President, George Thompson - Vice President, Maxine Gray - Secretary, Alma Goesch - Assistant Secretary, May McDonald - Treasurer, Graeme Gavin - Committee Members, Bettie Hart, Denis McDonald, Doreen Chisholm, and Marie Thompson.

Hurstville City Council w as the only Council offering assistance. They provided free use of a lockable area they partitioned off in the Hurstville Seniors Centre w ith a bench around the w all to fit five computers. Later a small office was added next to it which fitted two more computers. Four 386 computers w ith Windows 3.1 w ere obtained from the TA D organization for \$100, then some 486's w ere bought at auction. These were soon updated with all seven machines now being the latest versions.

Membership is over 300 w ith a w aiting list to join - w e don't take new members until w e have a vacancy for lessons. Beginners lessons on w ord processing and spreadsheets etc. are held Tuesday to Friday in an informal atmosphere without set courses. Each day is autonomous with Head Tutor and assistants teaching pupils what they w ant to know. Monday is for lessons on graphics.

Our Patron, Councillor Merv Lynch, w as able to obtain the use of a second Clubroom in the Council's community building. This is called the Annexe and has eight computers being used by Special Interest Groups, viz. - a Technical Class - an Internet Class - a Genealogy Class - a Digital Imaging Group - a Web Design Group and a Video Editing Group.

A Monthly Meeting is held on the last Wednesday of the month for general discussion and a Guest Speaker.

#### **GUEST SPEAKER**

Last month **Bill McCully** demonstrated the latest Vista-ready self tutoring CD set "Take the Teacher Home, Easy Learning for Seniors**"**.

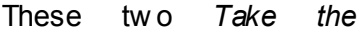

*Teacher Home* CD video courses demonstrate every action you need to learn on your ow n computer screen.

Throughout these lessons you can learn at your ow n pace, feeling relaxed and confident as you master each step and discover for yourself that computers are actually easy and logical to understand. So Take the Teacher Home and enjoy learning computer skills w ith the help of these tw o-disc sets.

The lessons are set out in easy to understand format and you don't have to be a computer genius to get up and running using them. They<br>have been professionally prepared and have been professionally prepared and processed and have been offered to our Seniors Computer Club at a most reasonable price.

"We w ould highly recommend Take the Teacher Home CD's as an excellent learning resource and look forw ard to the development of more titles in the future." (COTA)

You may order copies through our president, Pam Samuels or order directly f rom Mr McCully.

#### **TEN MINUTE SPEAKER**

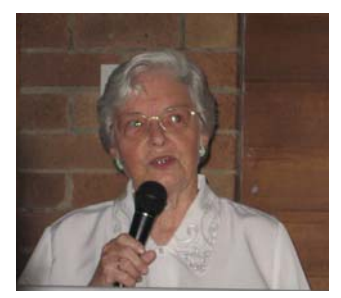

Once again **Jenny Webster**, in her presentation, demonstrated the value and appeal of an unadorned straight narrative "Telling Your Story". Jenny's presentation

has been the collaboration of a few able helpers. and our audience w as really impressed by her recollections of "Her Life Before Computers".

*To our future Ten Minute Speakers: do your presentation in whatever form is suitable for you.* 

#### **REM EMBER**

There w ill also be a JOINT meeting of Committee, Head Tutors, Tutors and Heads of the Special Interest Groups, Wednesday 30<sup>th</sup> April starting at 10am.

We value your input and contributions to the efficient and innovative activities of this Club.

## **AVOID WIN XP RE-ACTIVATION**

The time may come that you'll need to reinstall your Windows XP. It could happen. Maybe you'll add a new motherboard or hard drive. Maybe you'll get constant errors and problems that just won't go away. Or perhaps you're a neat freak who wants to rid yourself of clutter and start fresh w ith a clean operating system. If you do reinstall Window s XP, then you'll need to reactivate it too - that is, unless you keep this tip handy.

The first time you activated XP it created a file called "w pa.dbl" that lives in the WINDOWS\system32 folder. By creating a backup of this file on disk, you can simply put it back into the folder after reinstalling XP and avoid the w hole re-activation hassle. Here's how .

Go to **My Computer** then select your Hard Drive (usually drive C). Go to the **WINDOWS\system32** folder and scroll dow n until you find the w pa.dbl file.

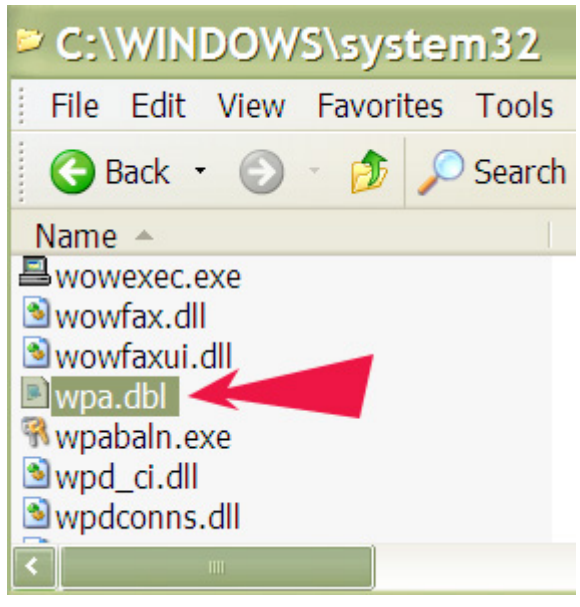

Right-click and choose "Send To" then either Floppy Drive (make sure you have a disk in) or CD-R/RW.

Now , when you reinstall Windows XP you'll come to the activation screen - decline to activate and let the install finish.

Restart your computer in Safe Mode (keep hitting **F8** at start-up then w hen the Advanced Boot Options menu appears and arrow up/down to Safe Mode).

Find your way back to the **WINDOWS\system32** folder. It's a good idea to rename the w pa.dbl file you're replacing just in case you run into problems, so call it something like "w pa.nothing".

Get the backup disk and copy the old w pa.dbl file back to the **WINDOWS\system32** folder and reboot.

There you go - XP is up and running again.

#### **PHOTO RECOV ERY SOFTWARE**

Do you sometimes get that sinking feeling that you have deleted that prize w inning photo that you took in Turkey or the Antarctic or the long lost rellies in Italy?

Causes of data loss can vary from computer viruses, power failure, operating system crash, application crash; corrupt or missing system files, accidental formatting of hard disks, hard disk media failure, accidental deletion of files, etc. etc.

No w orries, there is some hope that they can be recovered provided you take a few precautions.

Provided your hardw are was not physically damaged, there is still a chance you may be able to recover your files w ith free or very inexpensive data recovery software.

But bew are, some "free" recovery software is *Time Limited*.

Search Google for FILE RECOVERY TOOLS (or something like this).

How ever, if your drive is making strange noises or reports some error message DO NOT PROCEED. This indicates a hardware failure so your data is not going to be recoverable using "undelete" style data recovery software.

As soon as you realize your data has been deleted, stop using the computer! The less activity the better to avoid dangerous disk-sw ap activity.

Find and dow nload data recovery software on another computer.

Save the recovery tool to a flash drive and run it directly from there if possible.

Save the extracted data back onto the flash drive for added safety.

Of course it is alw ays a good idea to back up your photos on a CD or DVD.

And don't panic!

**Change of Address, email or postal. Please inform Geoff and Marie ASAP** 

#### THE CLUB

The Hurstville Seniors Computer Club was formed in April, 1998 to teach Seniors to use computers. Clubrooms are in premises provided by the Hurstville Council in the Hurstville Seniors Centre, and in an Annexe in the MacMahon St. building. Tuition is held during week days in an informal atmosphere - cost being a minimum. We are an entirely voluntary organisation, the aim being to help fellow Seniors.

ת ר

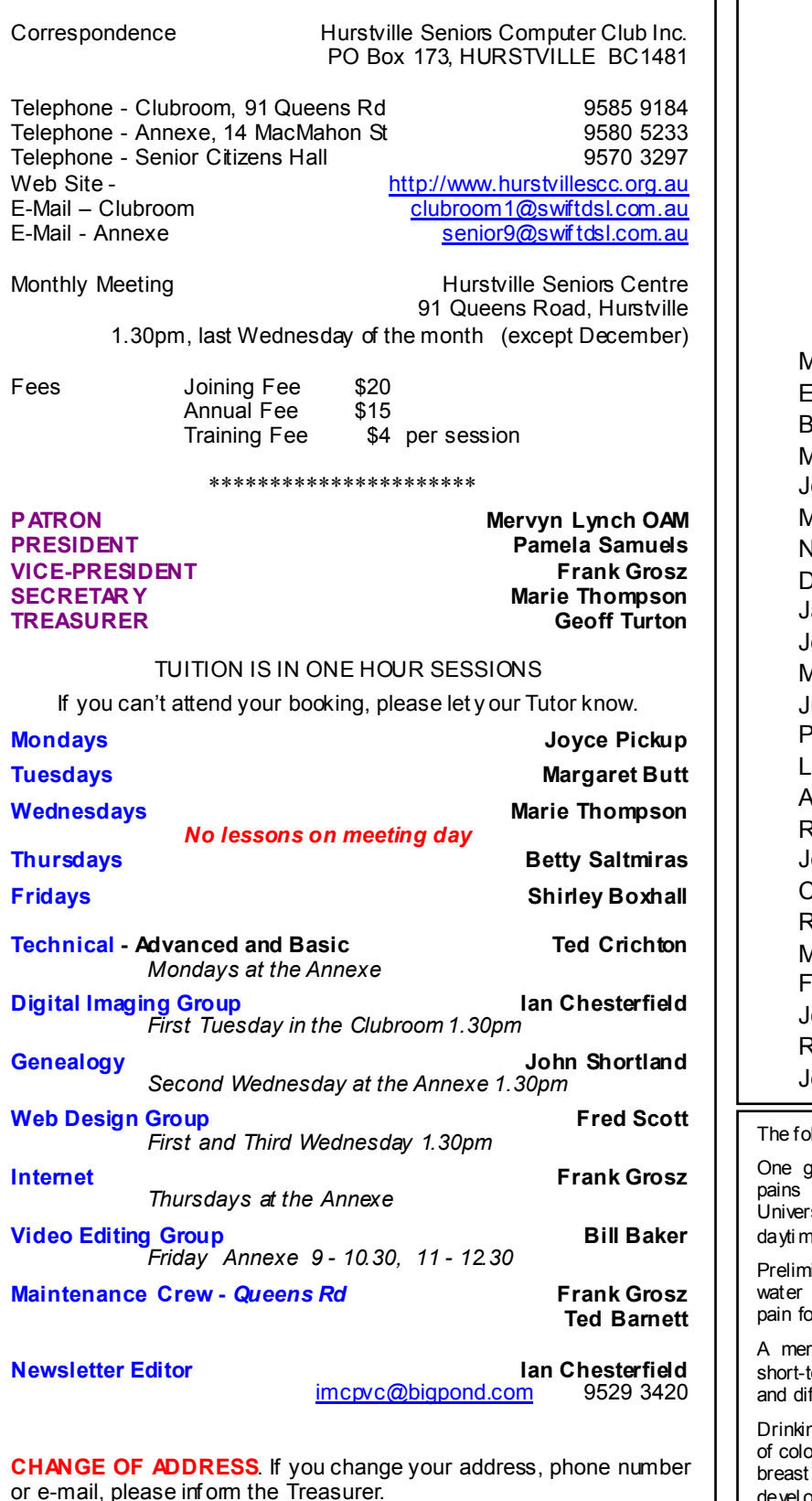

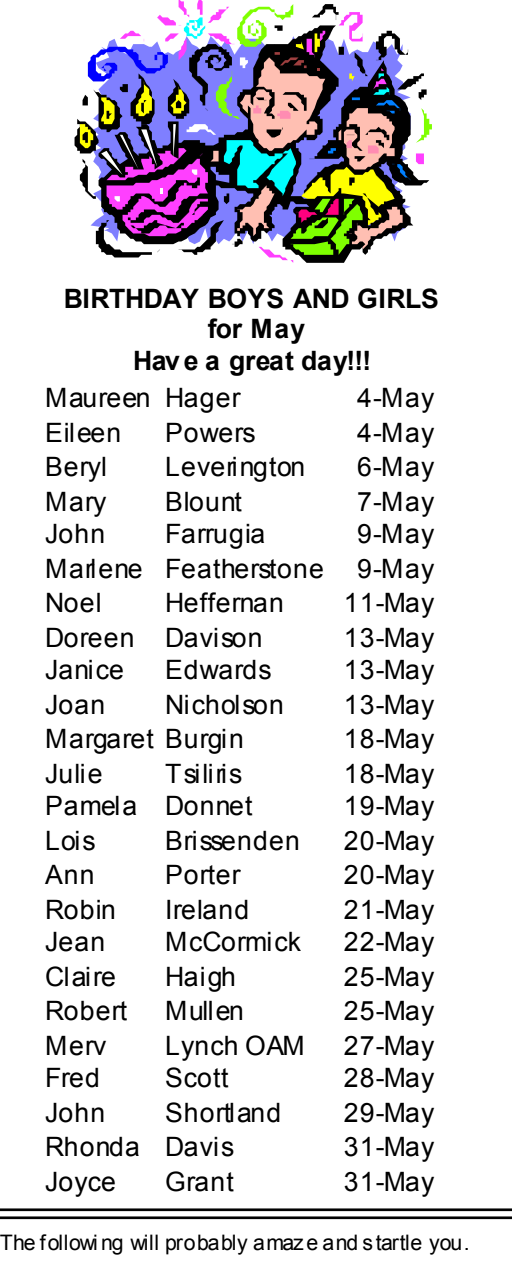

lass of water shuts down midnight hunger for almost 100% of the dieters studied in a sity study Lack of water is the #1 trigger of e fatigue.

inary research indicates that 8-10 glasses of a day could significantly ease back and joint or up to 80% of suffer  $ers$ .

re 2% drop in body water can trigger fuzzy  $\lim_{x \to a}$  memory, trouble with basic mathematics, fficulty focusing on the computer screen.

ng 5 glasses of water daily decreases the risk on cancer by 45%, plus it can slash the risk of cancer by 79%, and one is 50% less likely to devel op bladder cancer. Are you drinki ng the amount of water you should ever y day?

4

The Hurstville Seniors Computer Club Inc. takes no responsibility for the views expressed in articles, extracts thereof or advertisements. The newsletters are intended to relay information only, not give specific advice or recommendations.